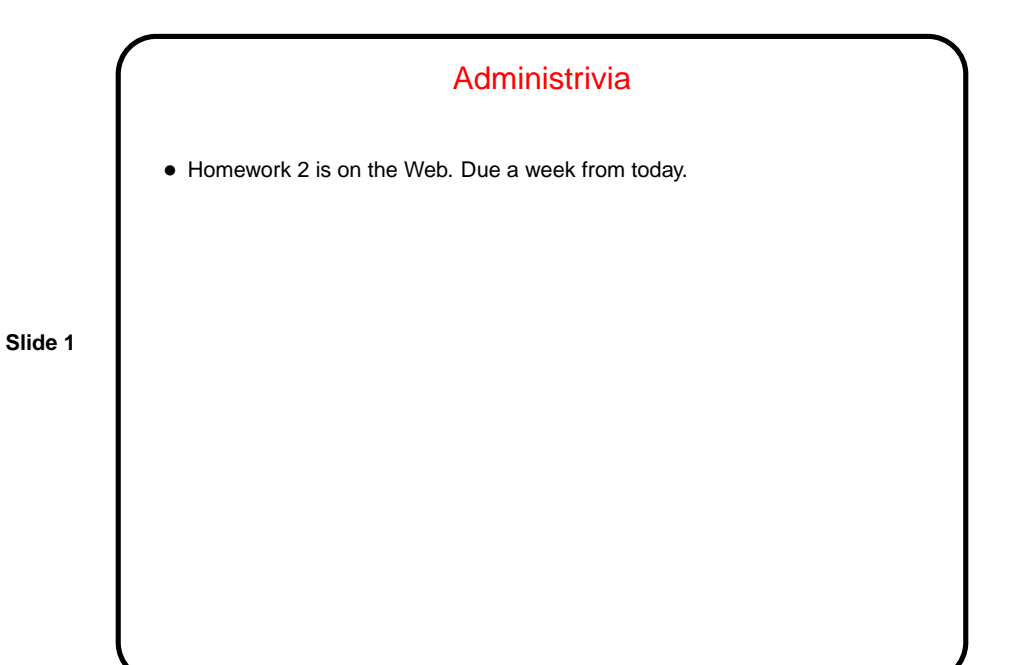

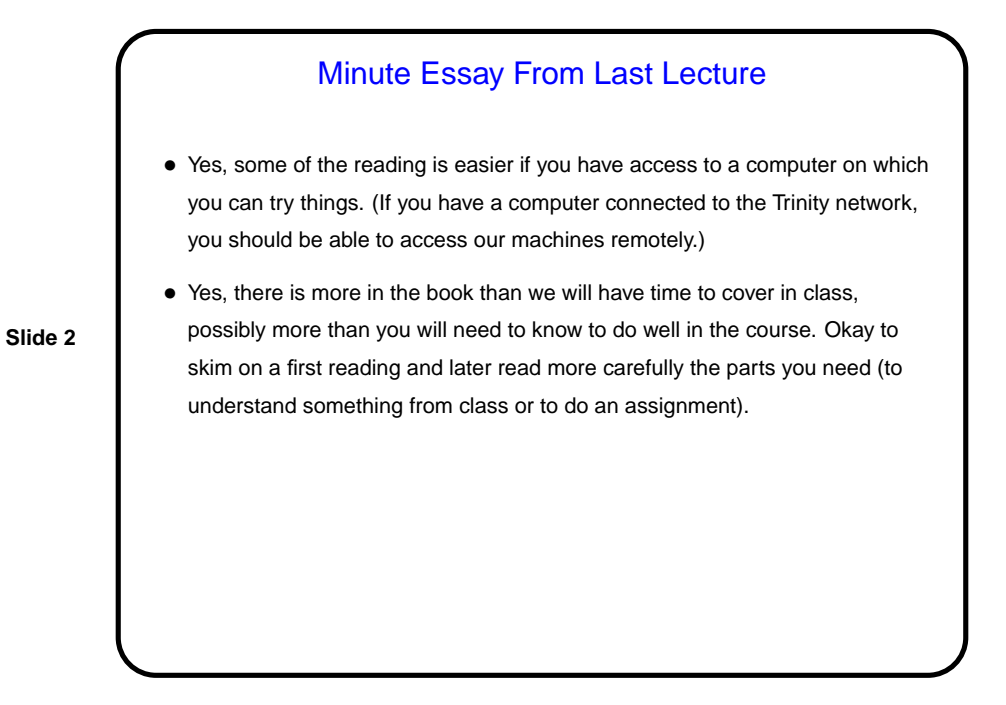

## A Few More Scala Basics

- (Last time there was some confusion about calling methods when you need parenthesese and when you don't. If there are no parameters, it depends on the method. As far as I know, leaving the parentheses out will always work; putting them in will work only with some methods. More later in the semester.)
- **Slide 3**
- $\bullet\,$  The  $\operatorname{\mathsf{match}}$  object has many useful methods, including methods to find  $\sqrt{n},$ methods for the various trig functions, and constants for  $\pi$  and  $e$ .

## Example Revisited • Last time we wrote a simple program to take a number of pennies and "make change" (count it out in dollars, quarters, etc.).  $\bullet\,$  We wrote two versions, one using a functional style ( $\verb|val|$  variables only) and one an imperative style (var). Which is better? For now — the one that makes more sense to you.

**Slide 4**

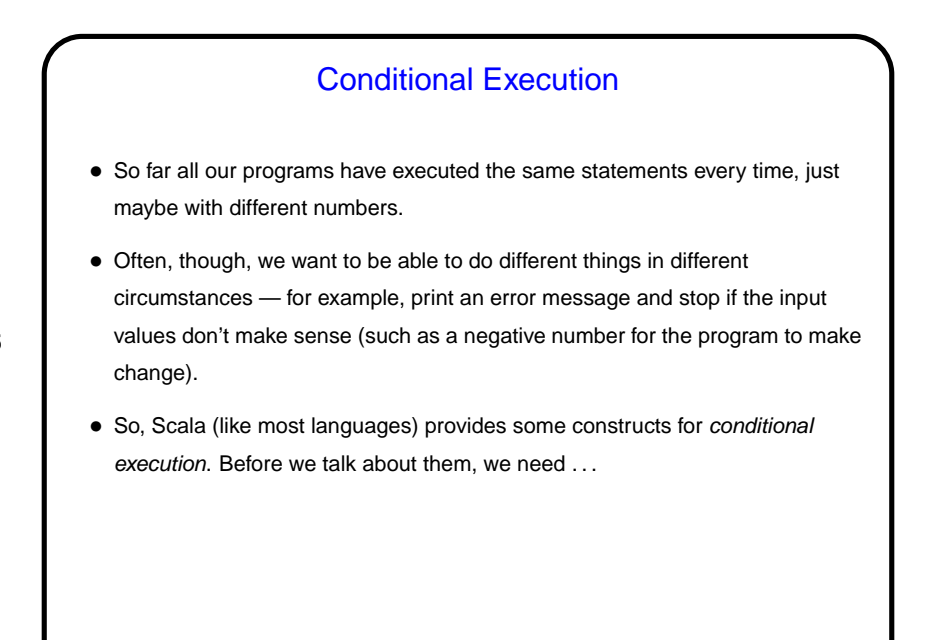

Boolean Expressions • <sup>A</sup> Boolean value is either true or false; a Boolean expression is something that evaluates to true or false. • We can make simple examples in Scala using familiar math comparison operators (except that the ones for which the keyboard doesn't have a symbol require more than one character). Examples: **–** x > 10 **–** y <= 5  $- x = y$  (**NOTE** the use of  $=$  and not  $=$ .)

**Slide 6**

## **Slide 5**

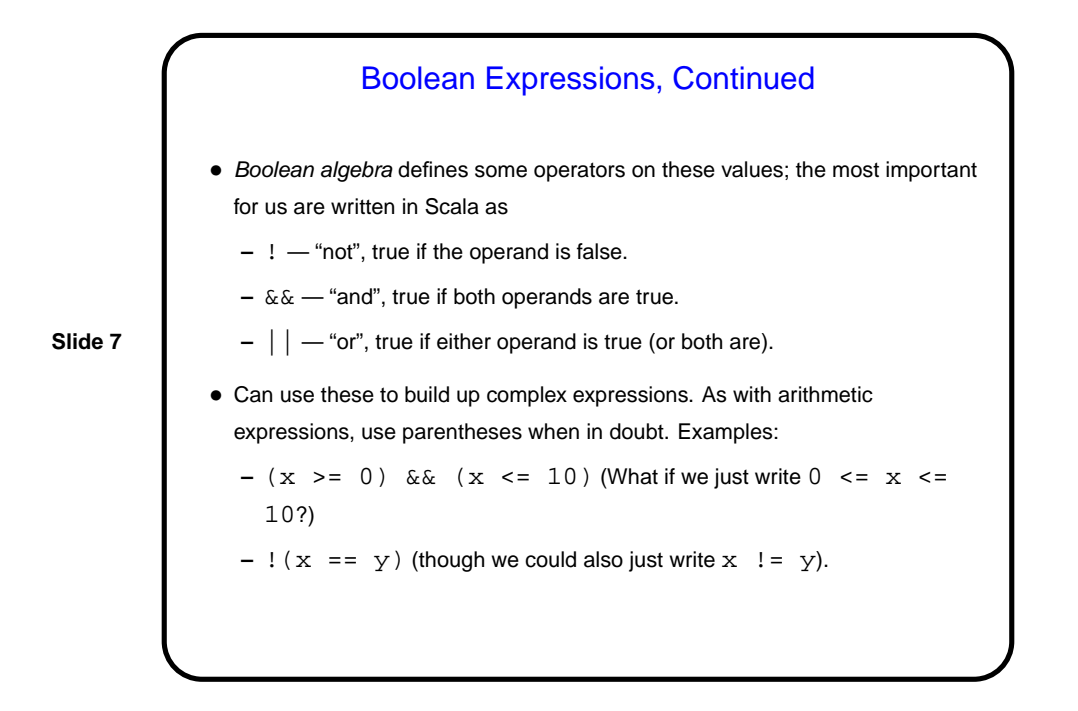

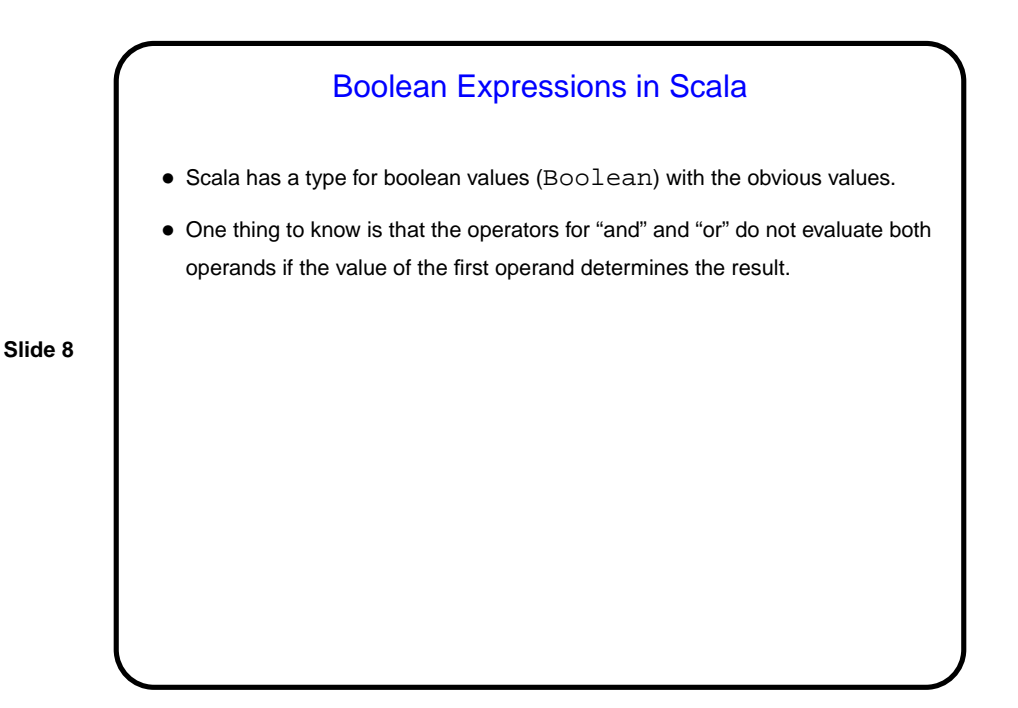

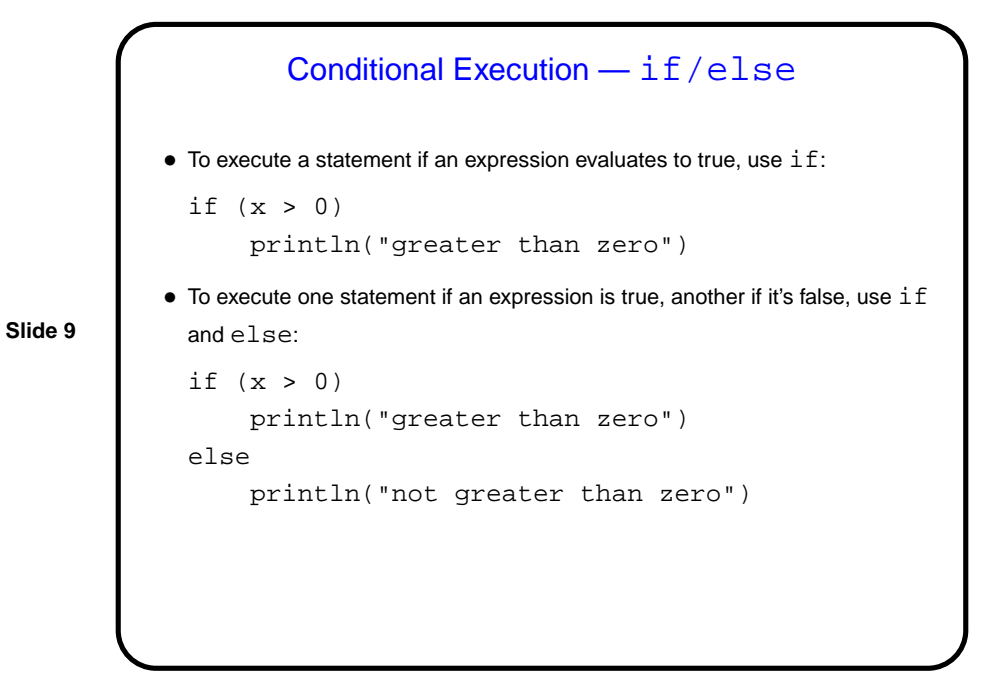

```
Slide 10
                     if/else in Expressions
   • Similar rules apply within expressions, e.g.,
      if (x < 0) -1 else 1
     has the value -1 if x is less than zero, 1 otherwise.
   • Many programming languages have a similar construct but express it
      different; in C and Java the equivalent expression is
      (x < 0) ? -1 : 1
```
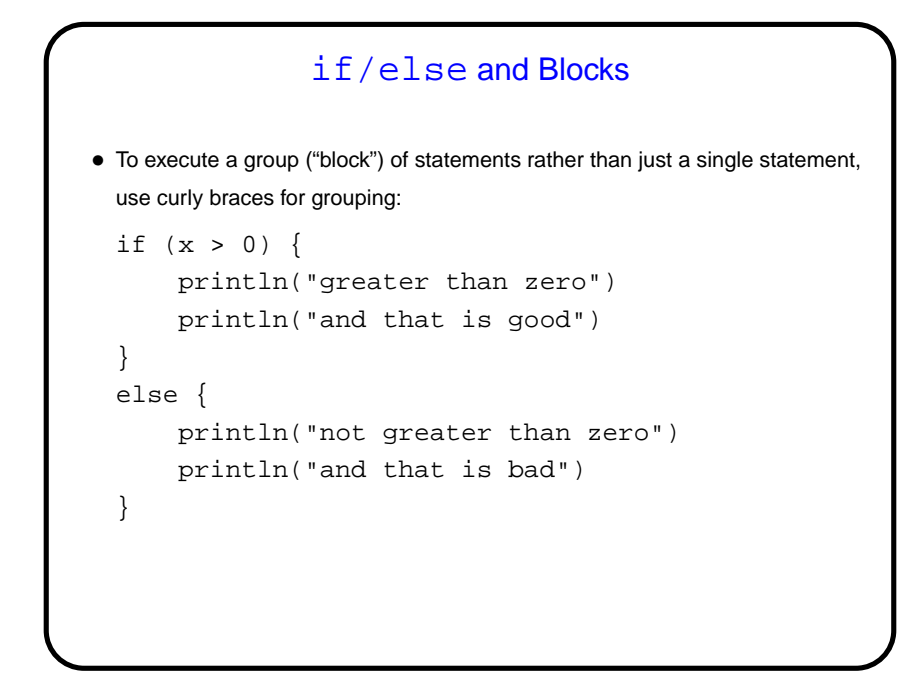

**Slide 11**

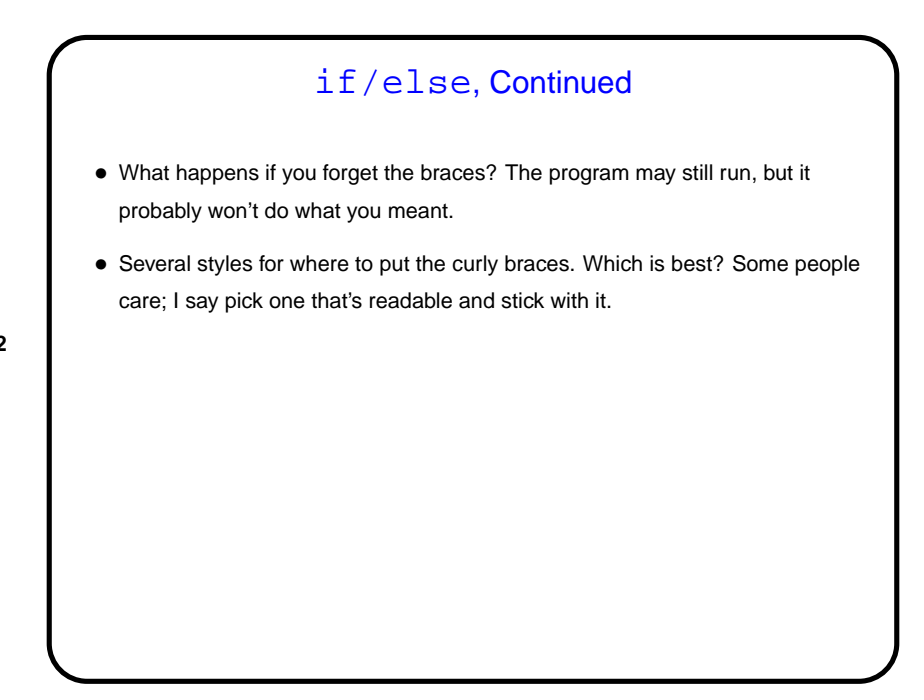

**Slide 12**

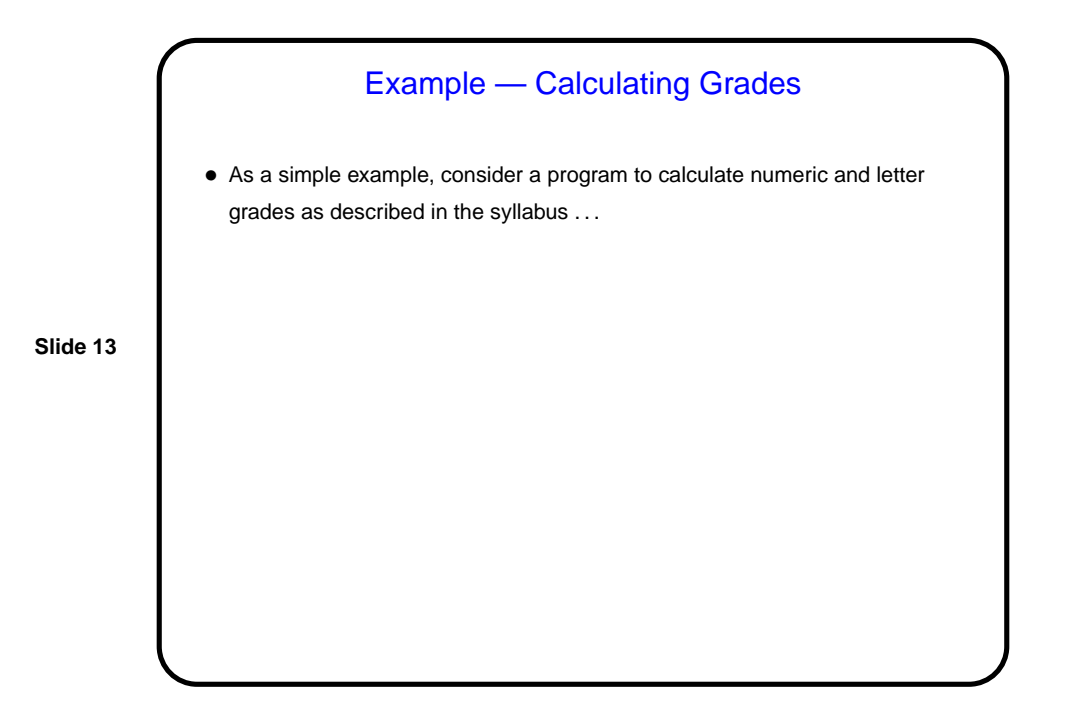

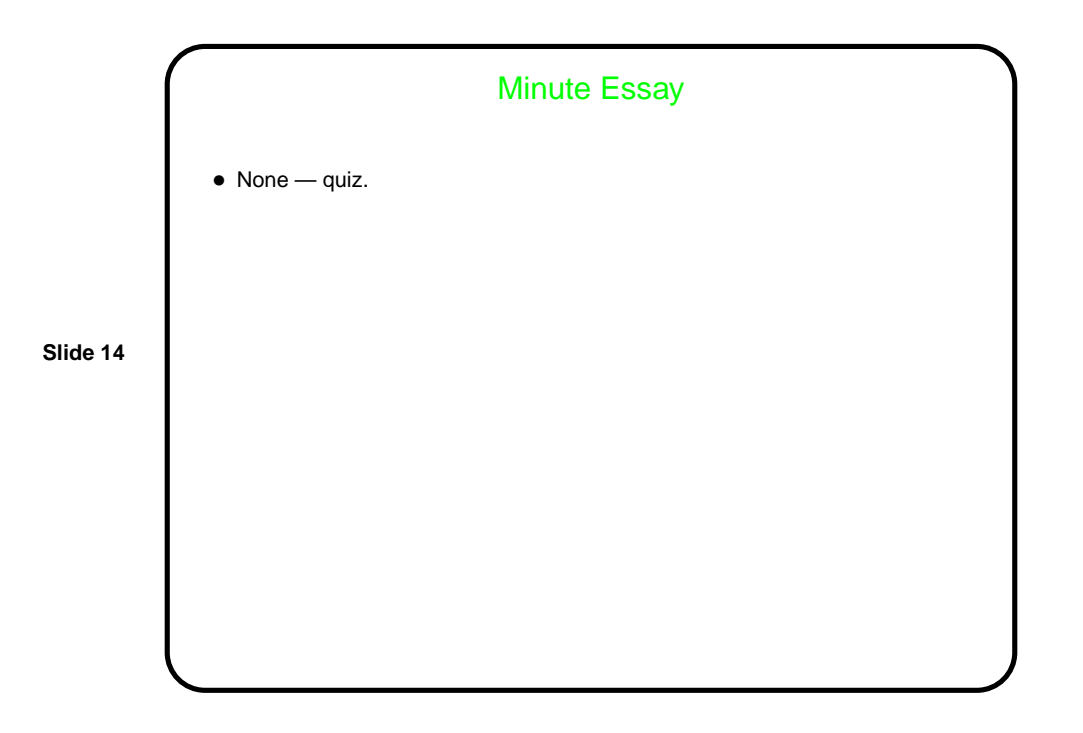